# **BlankScreen Crack**

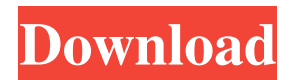

# **BlankScreen Crack With License Code [32|64bit]**

BlankScreen Cracked 2022 Latest Version is a lightweight and user-friendly piece of software whose main function is to help you turn to black one of the two monitors on your dual screen system, with the simple push of a button. The utility is designed for moments such as when you are watching a movie on one monitor and want to prevent lights reflecting on the other device, or movement distracting your attention from the film. At the same time, when you connect your computer through a HDMI cable to your television set, in order to view a movie on the big screen, you need to keep the PC near because of the length of the cable. As such, most likely it remains in your field of vision. When playing the video, you can see it on both screens and this can prove quite annoying. If you do not want to turn off the monitor and only turn it black it so as to stop it from becoming a distraction, then BlankScreen can cater precisely to this need. The installation process of this application does not feature any noteworthy events, and you are able to work with it immediately after completion. After launching it, BlankScreen can detect the two monitors on your system and allows you to select the one you wish to darken, by pressing on the appropriate button 'Monitor 1' or 'Monitor 2'. If you only have one monitor connected, you can blacken it using the first button. When activated, BlankScreen can also display the total resolution of your device. If you wish to quit the program, you just need to click on 'Exit'. In conclusion, BlankScreen is a useful tool that enables you darken one monitor from your dual screen system, enabling you to watch movies on a single device, without the other one distracting you. I have been having a problem with ZTE Blade and would like to know if anyone else has had this problem or if it is something to do with the ZTE Blade's firmware. I have an iPhone 3GS (I believe this is still the recommended phone for the ZTE Blade due to ZTE's incompatibility with the 4S), ZTE Blade, and a ZTE USB 3.0 hub. When I try to use the ZTE Blade, I cannot access my iPhone's USB 3.0, and even though it is listed as the ZTE Blade's USB 2.0 port, it works correctly when I use the ZTE USB 3.0 hub (same thing with the iPhone). Is this a problem with the firmware, or something that

### **BlankScreen [32|64bit]**

BlankScreen is a lightweight and user-friendly piece of software whose main function is to help you turn to black one of the two monitors on your dual screen system, with the simple push of a button. The utility is designed for moments such as when you are watching a movie on one monitor and want to prevent lights reflecting on the other device, or movement distracting your attention from the film. At the same time, when you connect your computer through a HDMI cable to your television set, in order to view a movie on the big screen, you need to keep the PC near because of the length of the cable. As such, most likely it remains in your field of vision. When playing the video, you can see it on both screens and this can prove quite annoying. If you do not want to turn off the monitor and only turn it black it so as to stop it from becoming a distraction, then BlankScreen can cater precisely to this need. The installation process of this application does not feature any noteworthy events, and you are able to work with it immediately after completion. After launching it, BlankScreen can detect the two monitors on your system and allows you to select the one you wish to darken, by pressing on the appropriate button 'Monitor 1' or 'Monitor 2'. If you only have one monitor connected, you can blacken it using the first button. When activated, BlankScreen can also display the total resolution of your device. If you wish to quit the program, you just need to click on 'Exit'. In conclusion, BlankScreen is a useful tool that enables you darken one monitor from your dual screen system, enabling you to watch movies on a single device,

without the other one distracting you. KEYMACRO Download is a PC optimization program which enables you to enjoy your PC more than ever. In addition, it also helps you solve some of the most annoying problems which may have slow down your computer. KEYMACRO Download can automatically optimize your PC by running a free scan, remove errors, optimize the registry and remove junk files. Also, it enables you to keep your computer protected by preventing your important files from being accidentally deleted and to keep your privacy by removing your Internet history. KEYMACRO Download is not only a useful utility, it also a very easy to use one. With just a few mouse clicks, you can get your computer running faster and smoother. When you install this program, it will automatically download and install a one-of-its 81e310abbf

#### **BlankScreen With Product Key PC/Windows**

The startup speed is very good. You will need only to click the button to start. It has a nice interface and is easy to use. The application's look is clean, with only a few buttons, which can get a little bit confused when you have a large number of connections. The accuracy is good. BlankScreen works well. Pros: The program has a good speed, with only a simple operation required to start. Cons: There are no cons, the program worked perfectly. BlankScreen is a utility that can darken the PC monitor. BlankScreen was developed to help you turn to black one of the two monitors on your dual screen system, with the simple push of a button. The software is designed for moments such as when you are watching a movie on one monitor and want to prevent lights reflecting on the other device, or movement distracting your attention from the film. At the same time, when you connect your computer through a HDMI cable to your television set, in order to view a movie on the big screen, you need to keep the PC near because of the length of the cable. As such, most likely it remains in your field of vision. When playing the video, you can see it on both screens and this can prove quite annoying. If you do not want to turn off the monitor and only turn it black it so as to stop it from becoming a distraction, then BlankScreen can cater precisely to this need. The installation process of this application does not feature any noteworthy events, and you are able to work with it immediately after completion. After launching it, BlankScreen can detect the two monitors on your system and allows you to select the one you wish to darken, by pressing on the appropriate button 'Monitor 1' or 'Monitor 2'. If you only have one monitor connected, you can blacken it using the first button. When activated, BlankScreen can also display the total resolution of your device. If you wish to quit the program, you just need to click on 'Exit'. In conclusion, BlankScreen is a useful tool that enables you darken one monitor from your dual screen system, enabling you to watch movies on a single device, without the other one distracting you. BlankScreen was developed to help you turn to black one of the two monitors on your dual screen system, with the simple push of a button. The

#### **What's New in the?**

BlankScreen is a lightweight and user-friendly piece of software whose main function is to help you turn to black one of the two monitors on your dual screen system, with the simple push of a button. The utility is designed for moments such as when you are watching a movie on one monitor and want to prevent lights reflecting on the other device, or movement distracting your attention from the film. At the same time, when you connect your computer through a HDMI cable to your television set, in order to view a movie on the big screen, you need to keep the PC near because of the length of the cable. As such, most likely it remains in your field of vision. When playing the video, you can see it on both screens and this can prove quite annoying. If you do not want to turn off the monitor and only turn it black it so as to stop it from becoming a distraction, then BlankScreen can cater precisely to this need. The installation process of this application does not feature any noteworthy events, and you are able to work with it immediately after completion. After launching it, BlankScreen can detect the two monitors on your system and allows you to select the one you wish to darken, by pressing on the appropriate button 'Monitor 1' or 'Monitor 2'. If you only have one monitor connected, you can blacken it using the first button. When activated, BlankScreen can also display the total resolution of your device. If you wish to quit the program, you just need to click on 'Exit'. In conclusion, BlankScreen is a useful tool that enables you darken one monitor from your dual screen system, enabling you to watch movies on a single device, without the other one distracting you. New York (CNN)World renowned fertility doctor and

Silicon Valley entrepreneur Dr. Sheryl Sandberg took to the stage Sunday night to a packed audience at the TED Conference in Vancouver, Canada. The audience included dozens of speakers and moderators who sat in bleachers organized by their topics. Sandberg is on a mission to make sure women can enjoy a healthy, productive life while being at their "most fertile," and she kicked off her talk by letting the audience know that she is a woman who knows what that means. She said that many women "aren't sure what to do with their lives" when it comes to their fertility. Sandberg emphasized the importance of "having the life we want" and putting our best selves forward. "Why wait?" Sandberg asked the audience, "How can we live life on our terms and work in ways that feel the most joyful for us?" Sandberg spoke on several subjects throughout her 45-minute talk, addressing everything from the politics of masculinity to moving the needle on education. The work she shared was based on two of her best-selling books

## **System Requirements:**

Oculus Rift or Touch Required PSVR not supported VRAM 2 GB © Gameloft1. Field of the Invention The present invention relates to a holographic stereogram, and more particularly, to a method for generating a holographic stereogram in which an original image is easily divided into a plurality of images, and a stereoscopic display apparatus and a computer program product using the method. 2. Description of the Related Art Holographic stereogram has been developed to implement a holographic three-dimensional (3D) stereogram

<https://bminvestmentsltd.com/wp-content/uploads/2022/06/RetroBar.pdf> <http://nmprayerconnect.org/wp-content/uploads/2022/06/gebhjan.pdf> <http://www.uniupa.it/wp-content/uploads/2022/06/brinpers.pdf> <http://dponewsbd.com/wp-content/uploads/2022/06/faehea.pdf> <http://coursus.fr/wp-content/uploads/2022/06/carber.pdf> <https://shobaddak.com/wp-content/uploads/2022/06/blikae.pdf> [https://portalnix.com/wp-content/uploads/Memory\\_Scanner.pdf](https://portalnix.com/wp-content/uploads/Memory_Scanner.pdf) <https://gruzovoz777.ru/wp-content/uploads/2022/06/larzav.pdf> [http://marqueconstructions.com/wp](http://marqueconstructions.com/wp-content/uploads/2022/06/Picture_Collage_Maker_Free.pdf)[content/uploads/2022/06/Picture\\_Collage\\_Maker\\_Free.pdf](http://marqueconstructions.com/wp-content/uploads/2022/06/Picture_Collage_Maker_Free.pdf) [https://sonovision.in/wp-content/uploads/2022/06/Kernel\\_OLM\\_Viewer.pdf](https://sonovision.in/wp-content/uploads/2022/06/Kernel_OLM_Viewer.pdf)